## QUICK REFERENCE GUIDE

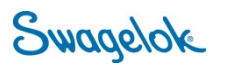

## **LOGGING INTO E-COMMERCE – REGISTERED USER**

*Purpose: This document is to be used by registered, Swagelok London customers in setting up their account in our new, e-Commerce platform.* 

## NEW DOMAIN

The Swagelok e-Commerce Site domain has changed to products.swagelok.com. Please update all bookmarks and favorites.

LOGGING IN AS A REGISTERED USER

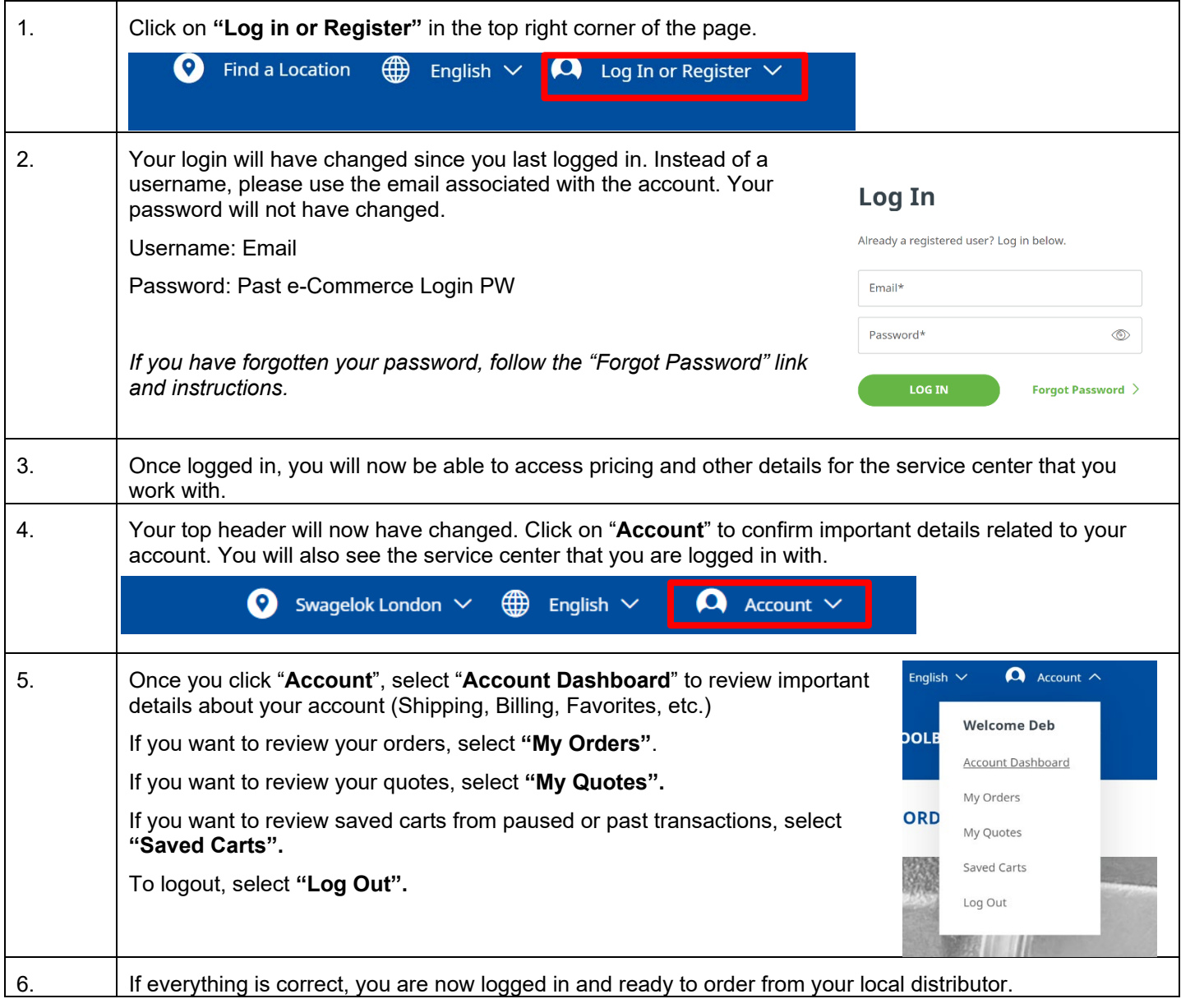